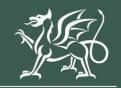

Llywodraeth Cymru Welsh Government

## **Horticulture Development Scheme**

Application Form - How to Complete Guidance for Window 3

September 2023

#### Contents

| What happens next?                                                                                                    | Error! Bookmark not defined. |
|----------------------------------------------------------------------------------------------------|------------------------------|
| Errors, Information and Summary<br>Declaration and Undertakings<br>Submission Page – Submit<br>Following Successful Submission |                              |
| Submission                                                                                                    |                              |
| All Projects<br>Checklist of Supporting Documents                                                                              |                              |
| Business/Project Plan - Financial and Compliance                                                                               |                              |
| Indicators and Outcomes                                                                                                    |                              |
| Business/Project Plan - Indicators and Outcomes                                                                                |                              |
| Business/Project Plan - Cross Cutting Themes                                                                                   |                              |
| Business/Project Plan - Project Management                                                                                     |                              |
| Business/Project Plan - Delivery - Risk and Risk Managemen                                                                     | t24                          |
| Maximum & Minimum Grant Values<br>Business/Project Plan - Project Delivery                                                     |                              |
| Business/Project Plan – Value for Money                                                                                        |                              |
| Business/Project Plan – Long Term Sustainability                                                                               |                              |
| Business/Project Plan - Suitability of Investment                                                                              |                              |
| Business/Project Plan – Strategic Fit                                                                                          |                              |
| Business/Project Plan                                                                                                    |                              |
| Project Overview                                                                                                    |                              |
| Business/Organisation Details                                                                                                  |                              |
| Privacy Notice                                                                                                    |                              |
| Introduction                                                                                                    |                              |
| Continue Application/Start Again                                                                                               |                              |
| Government Gateway Login page<br>Home Page<br>Forms Page<br>Horticulture Development Scheme Application Form – Start A         |                              |
| Rural Payments Wales Online                                                                                                    |                              |
| Registering for RPW Online                                                                                                    |                              |
| Information                                                                                                    | 3                            |

#### Information

This guide takes you through the steps to complete and submit your application for the Horticulture Development Scheme to the Welsh Government.

You will need to populate an online form providing the Welsh Government with details of your project so this can be assessed for eligibility and if acceptable, scored for selection. Applicants will be notified of the outcome of selection and only applications that have been selected will be subject to full appraisal for consideration of contract and award of grant.

Please read this guidance carefully,You will also need to refer to the <u>Guidance</u> <u>Booklet</u> as these contain the full details of the opportunities available as well as the key eligibility criteria.

For selected projects, the amount of funding to be made available for each application will be decided during the appraisal of the application and will not be finalised until the assessment and appraisal processes have been completed. The final grant figure awarded will not be higher than that stated in the application and where applicable capped to £100,000.

Applications must be submitted electronically via RPW online. Applications may be submitted at any time during the dates published for the opening and closing of the scheme window. There will be no opportunity for an extension.

There is no requirement for applications to wait until the end of the application window. It is strongly recommended that the application is submitted as early as possible.

The plans and documents that you must complete and submit include:

- The Horticultural Development Scheme Online Application
- Business plan
- 3 Years of Certified Accounts
- 3 year financial projections (including the project period)
- Evidence of funding available (bank loan, overdraft, etc.)
- Three quotes for each investment item (only one quote required for items under £5,000 invoiced cost)
- Evidence that the business is an existing producer of commercial horticultural crops

• Planning and Sustainable Drainage Systems (SuDS) approval: If your investment requires planning and SuDS approval, if available, include any existing planning consents (evidence of planning and SuDS approval will be required before any grant claim can be processed)

If information is missing from an application we will request it, but this will slow down the appraisal of your application. For any problems with RPW Online you should contact the RPW Online Helpdesk on 0300 062 5004.

Back to Contents

## **Registering for RPW Online**

To register your business details for the first time, you need to complete the <u>online</u> <u>registration form</u>. Please refer to the <u>how to register guidance</u> for further details. The vast majority of changes to business details can be done online. However, Welsh Government may require further details on any major changes. Please contact the Customer Contact Centre for further information.

#### Rural Payments Wales Online Government Gateway Login page

Log into your RPW Online Account – enter your User ID and Password in the boxes and click the **Sign In** button.

| 🕮 GOV.UK                                                                      |                 |
|-------------------------------------------------------------------------------|-----------------|
| BETA This is a new service – your <u>feedback</u> will help us to improve it. |                 |
| Sign in using Government<br>Gateway                                           | English Cymraeg |
| Government Gateway user ID<br>This could be up to 12 characters.              |                 |
|                                                                               |                 |

If you are encountering any problems or are unable to access your online account, please contact the RPW Online Helpdesk on 0300 062 5004.

Back to Contents

#### Home Page

Once logged in to your online account the RPW Online 'Home' page will appear.

| Lyvodartit Grmu<br>Webb Governmet                                                                                                    | CRONFA AMAETHYDDOL EWROP AR GYFER<br>DATBLYSU GWLEDIG: EWROP YN<br>BUDDSODDL MEWN ARADLEDOD GWLEDIG<br>THE EUROPEAN AGRICULTURAL FUND FOR<br>RURAL DEVEGOMENT:<br>EUROPE INVESTING IN RURAL AREAS |
|----------------------------------------------------------------------------------------------------|----------------------------------------------------------------------------------------------------|
| Viewing CRN:                                                                                                    | Cymraeg Log Off                                                                                                    |
| Home My Details - Land - Correspondence 12 - Forms Contracts and Small Grants -                                                                                                    |                                                                                                    |
| The submission deadline for SAF and Glastir Commons applications and supporting documents has<br>submission penalties will apply from 16 June until 10 July. The wording in the applications has not been and<br>the declaration date for land at your disposal.                                                                                                    |                                                                                                    |
| BPS Greening requirements regarding Crop Diversification have been removed due to the exception<br>warning messages regarding Crop Diversification – these can be ignored.Other Greening requirements, inc<br>remain in place; please do not ignore these warnings as failure to meet the requirements will affect your gr                                                                                                    | luding Permanent Pasture and EFA requirements                                                                                                    |
| When you have finished your online session, please ensure that you log out and close the browser.                                                                                                    |                                                                                                    |
| When completing applications ensure you do not use your browser's back button.                                                                                                    |                                                                                                    |
| Messages between You and RPW                                                                                                    | Useful Links                                                                                                    |
| Unread       Dogfennau wedi dod i law Taliadau Gwledig Cymru / Documents received by RPW         Single Application Form : Single Application Form 2021 (12/01/2021)         Single Application Form - Summary : Single Application Form 2021 (12/01/2021)         Dogfennau wedi dod i law Taliadau Gwledig Cymru / Documents received by RPW         RBIS Food Form Summary : Rural Business Investment Scheme - Food Form (05/01/2021)         Unread       Llythyr Terfynu'r CPH / CPH Expiry Letter | BCMS<br>Farming and scheme information<br>Bovine TB<br>Farm animal movements and identification<br>Farming Connect<br>Offices Map<br>European Maritime and Fisheries Fund                         |
| Temp CPH Expiry Letter : CPHExpiryLetter (04/01/2021)                                                                                                    |                                                                                                    |
| Unread Llythyr Terfynu'r CPH / CPH Expiry Letter<br>Temp CPH Expiry Letter : CPHExpiryLetter (03/12/2020)                                                                                                    |                                                                                                    |

In the Start a Form section at the bottom of the Home screen, click the relevant scheme name you wish to apply for. Horticulture Development Scheme Form will be available here until the closing date of the window.

| Start a Form                 | i                                                                                      |
|------------------------------|----------------------------------------------------------------------------------------|
| Single Applicat              | ion Form 2022 Available until 10/06/2022. 99 days left.                                |
| Appeal Availab               | e anytime                                                                              |
| Capital Works (              | Claim Available anytime                                                                |
| Farm Business (              | Grant - Yard Coverings EOI Available until 31/12/2050. 10530 days left.                |
| Farm Business (              | Grant Expression Of Interest Available until 31/12/2099. 28427 days left.              |
| Financial Year E             | nd - Project Update Available until 31/12/2099. 28427 days left.                       |
| Flood and Coas<br>days left. | tal Erosion Risk Management Grant - Capital Application Available until 31/03/2022. 28 |
| Glastir Small Gr             | ants Expression Of Interest Available until 31/12/2050. 10530 days left.               |
| Glastir Woodlar              | nd Creation Expression Of Interest Available until 31/12/2099. 28427 days left.        |
| Glastir Woodlar              | nd Restoration Expression Of Interest Available until 29/09/2022. 210 days left.       |
| Grant Claim Fo               | rm Available until 31/12/2099. 28427 days left.                                        |
| Horticulture De              | velopment Scheme Form Available until 31/12/2099. 28427 days left.                     |

**Or** you can click the tab labelled '**Forms'** on the RPW Online home page, as shown below:

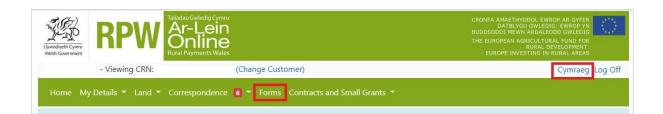

This will take you through to the 'Forms' page.

To change the Language at any time, click the **Cymraeg** button located in the top right hand corner bar of the RPW Online information. This will allow you to choose the language your Horticulture Development Scheme Application Form is displayed in.

Back to Contents

#### **Forms Page**

Once you have selected the 'Forms' tab you will see your forms that are available for you to complete.

| Version Ar-Lein<br>Online<br>Rural Payments Wales                                                                                                    | CRONFA AMAETHYDDOL EWROP AR GYFER<br>DATBLYGU GWLEDIG: EWROP YN<br>BUDDSODDI HEWW ARADLEODD GWLEDIG<br>THE EUROPEAN AGRICULTURAL FUND FOR<br>RURAL OEVLEDPMENT:<br>EUROPE INVESTING IN RURAL AREAS |
|----------------------------------------------------------------------------------------------------|----------------------------------------------------------------------------------------------------|
| - Viewing CRN: (Change Customer)                                                                                                    | Cymraeg Log Off                                                                                                    |
| Home My Details - Land - Correspondence 24 - Forms Contracts and Small Grants -                                                                                                    |                                                                                                    |
| Forms                                                                                                    |                                                                                                    |
| Please Note: Claims/Applications marked 'Ready for Payment' are still subject to checks and may the<br>payment cannot be made until the specific scheme's payment window opens as detailed in scheme li |                                                                                                    |
| Scheme All Select Reset                                                                                                    | Start a Form                                                                                                    |
| Not Submitted Being Processed Completed                                                                                                    | Single Application Form 2022<br>Available until 10/06/2022. 81 days left.                                                                                                    |
| Growing for the Environment EOI - (Online)                                                                                                    | Appeal<br>Available anytime                                                                                                    |
| Draft                                                                                                    | Carita I Made China                                                                                                    |
| Glastir Woodland Creation Expression Of Interest - (Online)                                                                                                    | Capital Works Claim<br>Available anytime                                                                                                    |
| Draft                                                                                                    | Farm Business Grant - Yard Coverings EOI<br>Available until 31/12/2050. 10512 days left.                                                                                                    |
| Glastir Woodland Creation Expression Of Interest - (Online)                                                                                                    | Farm Business Grant Expression Of Interest                                                                                                    |
| Draft                                                                                                    | Available until 31/12/2099. 28409 days left.                                                                                                    |
| Horticulture Development Scheme Form - (Online)                                                                                                    | Financial Year End - Project Update<br>Available until 31/12/2099. 28409 days left.                                                                                                    |
| Draft                                                                                                    | Flood and Coastal Erosion Risk Management<br>Grant - Capital Application<br>Available until 31/03/2022. 10 days left.                                                                              |

Glastir Small Grants Expression Of Interest

Scroll down the page to select the form you wish to submit.

Back to Contents

#### Horticulture Development Scheme Application Form – Start Application

Once you have read the Horticulture Development Scheme General Rules Booklet at <u>Rural grants and payments</u>, to start your application form click the **Start** Button.

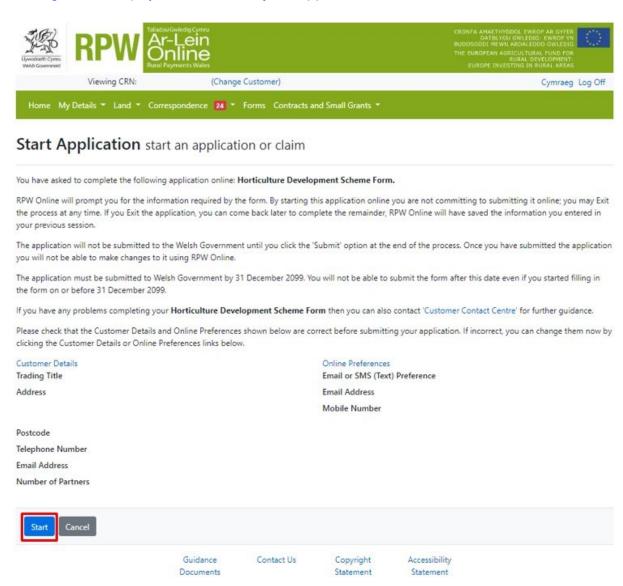

This page provides some information prior to starting the application. It includes a Customer Contact Centre link if required, and details of the Customer Details and Online Preferences we hold for you. You should check and amend these before starting your application if they are incorrect.

## **Continue Application/Start Again**

Once you start your application, you have the option to leave it and return to it again. If you are accessing an application you have started previously, on this screen you will now be able to Continue (blue button at the bottom of the screen), or Start Again by clicking the link shown on this screenshot:

| Bywodrawth Cymru<br>Webb Covernment | RPW                                                            | Gwledig Cymru<br>-Lein<br>Nline<br>yment Wales                          | CRONFA AMAETHYDDD: FWROP AR GYFER<br>DATBLYDD GWLEDDS: FWROP YR<br>BUDDSOODI MEWN ARDALEDDD GWLEDDG<br>THE EUROPEAN AGRULE TURAL FUND FOR<br>RURAL DEVELOPMENT:<br>EUROPE INVESTING TA RUBAL ARTAS |
|-------------------------------------|----------------------------------------------------------------|-------------------------------------------------------------------------|----------------------------------------------------------------------------------------------------|
|                                     | Viewing CRN:                                                   | (Change Customer)                                                       | Cymraeg Log Off                                                                                                    |
| Home M                              | ly Details * Land * Corre                                      | spondence 🛛 🛪 Forms Contracts a                                         | ind Small Grants 🝷                                                                                                    |
| Contin                              | ue Applicatior                                                 | continue an application                                                 | or claim                                                                                                    |
|                                     |                                                                | application online: Horticulture Develo<br>ure Development Scheme Form. | pment Scheme Form. You already have an application in progress. Please click                                                                                                    |
| starting your                       |                                                                | •                                                                       | <b>m</b> and start again. This will undo all of the changes that you have made since<br><b>e Development Scheme Form</b> will be populated with the latest available data. If                      |
|                                     | t any time. If you Exit the app                                |                                                                         | his application online you are not committing to submitting it online; you may Exit<br>plete the remainder, RPW Online will have saved the information you entered in                              |
|                                     | on will not be submitted to th<br>e able to make changes to it |                                                                         | Submit' option at the end of the process. Once you have submitted the application                                                                                                    |
|                                     | on must be submitted to Wels<br>or before 31 December 2099.    | th Government by 31 December 2099. Ye                                   | ou will not be able to submit the form after this date even if you started filling in                                                                                                    |
| If you have an                      | ny problems completing your                                    | Horticulture Development Scheme Fo                                      | rm then you can also contact 'Customer Contact Centre' for further guidance.                                                                                                    |
|                                     | that the Customer Details and<br>ustomer Details or Online Pre |                                                                         | prrect before submitting your application. If incorrect, you can change them now by                                                                                                    |
| Customer Det<br>Trading Title       | tails                                                          |                                                                         | Online Preferences<br>Email or SMS (Text) Preference                                                                                                    |
| Address                             |                                                                |                                                                         | Email Address                                                                                                    |
|                                     |                                                                |                                                                         | Mobile Number                                                                                                    |
| Postcode                            |                                                                |                                                                         |                                                                                                    |
| Telephone Nu                        | umber                                                          |                                                                         |                                                                                                    |
| Email Addres                        | s                                                              |                                                                         |                                                                                                    |
| Number of Pa                        | artners                                                        |                                                                         |                                                                                                    |
| Continue v                          | vorking on the Horticulture                                    | Development Scheme Form which was                                       | last updated on 03/03/2022 at 11:19 by                                                                                                    |
| Continue                            | Back                                                           |                                                                         |                                                                                                    |

Please be aware – if you choose to **Start Again**, this will un-set all of the questions you have answered and remove all of the information you have added.

If you are sure you wish to Start Again, click **Yes** or if you do not wish click **No**, as shown in this screen:

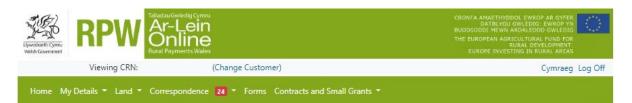

#### Horticulture Development Scheme Form - Delete / Start Again

This option will remove your Horticulture Development Scheme Form application and will undo ALL of the changes that you have made since starting your Horticulture Development Scheme Form. Please note that this will:

- remove all of the information that you have added
- un-set all of the questions that you have answered

When this Horticulture Development Scheme Form has been removed you can start a new Horticulture Development Scheme Form, which will be populated with the latest available data.

#### Do you wish to proceed with this option?

| Please click 'Yes' to confirm th<br>Scheme Form and start again |            | your Horticulture D | evelopment    | Yes |
|-----------------------------------------------------------------|------------|---------------------|---------------|-----|
| Please click 'No' to keep the e<br>Development Scheme Form      |            |                     | ticulture     | No  |
| Guidance                                                        | Contact Us | Copyright           | Accessibility |     |
|                                                                 |            |                     | Statement     |     |

Back to Contents

#### Introduction

This is the introduction page which provides information about the Horticulture Development Scheme. For greater detail of the information provided on this page, please read the <u>Horticulture Development Scheme General Rules Booklet</u>.

There is a link to this How to Complete Guide at the top left of this screen, you can also click on the text 'How to Complete' which will direct you to this document on the Welsh Government website.

On the left the different sections are displayed. A red cross indicates you either have not accessed each section yet, or you have errors on the section(s). A green tick will display once you have completed each section and there are no errors we can identify. There are various navigation buttons at the top and bottom of the form. In addition, if you wish to switch between English and Welsh there is a button to do so at the bottom left of the screen as shown in the screenshot below:

| Horticulture Development<br>Scheme Form                                                                                                    | Introduction                                                                                                    | < Previous 🖺 Save Next 3              |
|----------------------------------------------------------------------------------------------------|----------------------------------------------------------------------------------------------------|---------------------------------------|
| A vice 0     A vice 0     A vice 0 | Horticulture Development Scheme Has note the following bay messages before programing with this Application. The Horticulture Development Scheme is to Capital grants cheme available to exchange hiersense through hiersense in the capital exchange of the development of benchmark program and an exchange in the scheme in the recomplexity that affer data and analysis benchmark bay the scheme is the capital grants cheme available to exchange hiersense through hiersense to automative reasons grants are capital and program and an exchange reasons grants and the scheme is the capital program and an exchange reasons grants and the scheme program. Hortsen beat an employment and support the rule scorony as part of the grant recovery from Cavit 19. Hortsen beat an employment and support the rule scorony as part of the grant recovery from Cavit 19. Hortsen beat an employment and support the rule scorony as part of the grant recovery from Cavit 19. Hortsen beat an employment and support the rule scorony as part of the grant recovery from Cavit 19. Hortsen beat an employment and support the rule scorony as part of the grant recovery from Cavit 19. Hortsen beat employment and support the rule scorony as part of the grant recovery from Cavit 19. Hortsen beat employment and support the rule scorony as part of the grant recovery from Cavit 20. If you have any problems complexing your application, you should cortext the Customer Centext Center using your RPM Online account or by trephone on 1000 002 5004. | Llywodraeth Cymru<br>Welsh Government |
| e Print Comrang                                                                                                    | ≜ fat                                                                                                    | < Previous 🖺 Save Next                |

Once you have read the information click on the **Next** Button.

### **Privacy Notice**

The Privacy Notice page is where we set out your rights and what we may need to do with your information in order to process your application. You must read the Privacy Notice.

| culture Development<br>ne Form  | Privacy Notice                                                                                                    | C Previous | E Save | Ne |
|---------------------------------|----------------------------------------------------------------------------------------------------|------------|--------|----|
| Help O                          | Privacy notice: Welsh Government grants                                                                                                    |            |        |    |
| troduction                      | How we will handle any personal data you provide in elicition to your orant apolication or request for orant funding.                                                                                                    |            |        |    |
| ivacy Notice                    | The Weich Government provides a vide range of grant schemes to help deliver our policies and create a fairer, more prosperous Values.                                                                                                    |            |        |    |
| ainess/Organisation #<br>stails | The Value documenter will be disk survivation for any personal data you provide in relation to your grant application or negatific for grant funding. The Information will be processed as pert of our public task (as exercising our official authority to understain the core role and functions of the Wesh Sourverses will be disk our provide in relation to your grant application or negatific for grant funding. The Information will be processed as pert of our public task (as exercising our official authority to understain the core role and functions of the Wesh Sourverses).                                                                                                    | 10 and     |        |    |
| oject Overview                  | Before we provide grant funding to you, we undertake checks for the purposes of preventing fraud and money laundering, and to verify your identity. These checks require us to process personal data about you to third party fraud prevention agencies.                                                                                                    |            |        |    |
| siness/Project Plan #           | If two, or a fauld prevention agency, determine that you pose a fauld or money isundering risk, we may refuse to provide the grant funding you applied for, or we may stop providing existing grant funding to you.                                                                                                    |            |        |    |
| cklat of Supporting             | A record of any flexing or money issurdering risk will be retained by the flexing prevention assercies and may result in others returing to provide services. Financing or employment to you.                                                                                                    |            |        |    |
|                                 | In order to assess eligibility we may also need to share personal information relating to your application with Regulatory authorities, such as HM Revenue and Customs, Local Authorities, Heath and Safety Deculive and the Police.                                                                                                    |            |        |    |
| mission                         | Your information including our personal information, may be to explain it is measify any variety member of the public. When responding to such request the Yelden Genement may be required to release information, including your personal information, to full its adjustors under the Freedom of International ALI State (State) and the State ALI State ALI State    |            |        |    |
|                                 | The Walk Description of Landow States of the amounts pack the Autor Experiment State of the packbook states of a landow State and a state and a state of the amount and a state and a state and a stat    | vever,     |        |    |
|                                 | We will keep partoxic information contraction in the inter with an inter with an interviewing participant contraction in the provide partoxic and a second of the provide partoxic and a second of the provide partoxic and a second of the provide partoxic and a second of the provide partoxic and a second of the provide participant and a second of the provide participant and the provide participant and the provide participant and the provide partity and the provide partity and the provide part    | er, if     |        |    |
|                                 | Under the data protection legislation, you have the right:                                                                                                    |            |        |    |
|                                 | to access the preservation and a the Yaham Government Analia on you     the structure of the interface of the structure of the access of the structure of the structure of          |            |        |    |
|                                 | For further details about the information the Wesh Government holds and its use, or if you want to exercise your rights under the GDPR, please see contact details below:                                                                                                    |            |        |    |
|                                 | Data Protection Officer                                                                                                    |            |        |    |
|                                 | Waka Government<br>Galaxy Rev<br>GADGH<br>G130 RAQ<br>Email: Bit approduction/Hard Byte mines                                                                                                    |            |        |    |
|                                 | The contact details for the information Commissioner's Office are                                                                                                    |            |        |    |
|                                 | Set Back Cruck House<br>Course I May Course I Market Course I Market Course I Mar |            |        |    |
|                                 | Telephone 0530 414 6421                                                                                                    |            |        |    |
|                                 | Website: https://ico.org.uk/                                                                                                    |            |        |    |
|                                 | Should you have any queries regarding this privacy statement please contact the RPW Customer Contact Centre.                                                                                                    |            |        |    |
|                                 | Https://gov.wales/privacy-rotice-weich-government-grants                                                                                                    |            |        |    |
|                                 |                                                                                                    |            |        |    |

Once you have read the information click on the Next Button.

#### **Business/Organisation Details**

The Business/Organisation Details page is where you will provide information regarding your business such as what type of business you have, any reference numbers that apply, what size your business/Organisation is and how many

members of staff you have. This information will be used to help us establish your eligibility for the grant in question.

Most of the questions in this section are mandatory and you will not be able to submit your form without completing them.

| Horticulture Development<br>Scheme Form                                                                                                    | Business/Organisation Details                                                      |                                                                                                    | < Previous | E Save | Next > |
|----------------------------------------------------------------------------------------------------|------------------------------------------------------------------------------------|----------------------------------------------------------------------------------------------------|------------|--------|--------|
| A . Help O                                                                                                    | Questions marked with * are mandatory.                                             |                                                                                                    |            |        |        |
| Introduction                                                                                                    | Business/Organisation Status                                                       |                                                                                                    |            |        |        |
| Privacy Notice                                                                                                    |                                                                                    |                                                                                                    |            |        |        |
| Business/Organization<br>Details     Project Overview     Subiess/Project Plan     Checklist of Supporting at     Documents     Subimisation | What type of Business/Organisation is this application for 1*                      | Sofe Trader     Suttenting     Private limited company     Public limited company     Public limited company     Public sector organisation     Co-operative. Inclustral and Provident Society or Mutual     Charty/ Third Sector     Tomix/Community/Council     Private Company Limited by Guarantee     Local Community Groups     Local Authorities     the Welsh Commants Sports Clubs     Community Interest Companies     Community Interest Companies     Community Interest Companies     Community Interest Companies     Community Interest Companies     Community Interest Companies |            |        |        |
|                                                                                                    | If the business is an incorporated legal entity please supply a copy of the Memora | ndum & Articles.                                                                                                    |            |        |        |
|                                                                                                    | Does the Business/Organisation Trade under another name?*                          | ○ Yes ○ No                                                                                                    |            |        |        |
|                                                                                                    | Business/Organisation                                                              |                                                                                                    |            |        |        |
|                                                                                                    | Please provide all of the following Business/Organisation Reference Numbers that   | apply:                                                                                                    |            |        |        |
|                                                                                                    | Company Number                                                                     |                                                                                                    |            |        |        |
|                                                                                                    | VAT Number                                                                         |                                                                                                    |            |        |        |
|                                                                                                    | Charity Number                                                                     |                                                                                                    |            |        |        |
|                                                                                                    | Mutuals Public Registration Number                                                 |                                                                                                    |            |        |        |
|                                                                                                    | Is the Business/Organisation a member of a group of companies?*                    | ○ Yes ○ No                                                                                                    |            |        |        |
|                                                                                                    | Does the Business/Organisation have shareholders?*                                 | ○ Yes ○ No                                                                                                    |            |        |        |
|                                                                                                    | Does the Business/Organisation have directors or trustees?*                        | ○ Yes ○ No                                                                                                    |            |        |        |
|                                                                                                    | Is the Business/Organisation a wholly owned subsidiary?*                           | ○ Yes ○ No                                                                                                    |            |        |        |
|                                                                                                    | Size of Business/Organisation                                                      |                                                                                                    |            |        |        |
|                                                                                                    | Select size of Business/Organisation*                                              | Micro-enterprise (0 to 9 employees)     SME enterprise (10 to 250 employees)     Large enterprise (more than 250 employees)                                                                                                    |            |        |        |
|                                                                                                    | Please give the following details:                                                 |                                                                                                    |            |        |        |
|                                                                                                    | Number of employees (Full Time Equivalents) *                                      |                                                                                                    |            |        |        |
|                                                                                                    | Annual gross turnover (for last financial year) (£)*                               |                                                                                                    |            |        |        |
|                                                                                                    | Balance sheet net assets (for last financial year) (£) *                           |                                                                                                    |            |        |        |
|                                                                                                    |                                                                                    |                                                                                                    |            |        |        |
| ⊖ Print Cymraeg                                                                                                    | & Exit                                                                             |                                                                                                    | < Previous | E Save | Next > |

Certain questions may prompt you to provide more detail depending on the answer you provide as shown below.

| Please provide all of the following Business/Organisation Referen                                                                                                | nce Numbers that apply: |
|----------------------------------------------------------------------------------------------------|-------------------------|
| Company Number                                                                                                    |                         |
| VAT Number                                                                                                    |                         |
| Charity Number                                                                                                    |                         |
| Mutuals Public Registration Number                                                                                                    |                         |
| Is the Business/Organisation a member of a group of companies?*                                                                                                  | ● Yes ○ No              |
| Please give the name of the immediate parent company, and if different, the ultimate parent company, and the country or countries in which they are registered.* |                         |
|                                                                                                    | 0 / 255                 |
| Does the Business/Organisation have shareholders?*                                                                                                    | ● Yes ○ No              |
| Please give details of all of the shareholders of the<br>Business/Organisation. (including the Company Number(s) if<br>registered in the UK).*                   |                         |
|                                                                                                    | 0 / 500                 |
| Does the Business/Organisation have directors or trustees?*                                                                                                    | ● Yes ○ No              |
| Please give details of all of the directors or trustees.*                                                                                                    |                         |
|                                                                                                    |                         |
|                                                                                                    | 0 / 500                 |
| Is the Business/Organisation a wholly owned subsidiary?*                                                                                                    | ○ Yes ○ No              |

Once you have answered all of the questions click on the Next Button.

#### **Project Overview**

The Project Overview Page is where you will need to provide some general information on the Project such as the project name, description, location address and start and end dates.

The questions in this section are mandatory and you will not be able to submit your form without completing them.

| Scheme Form                        | Project Overview                           |                                       | < Previous 🖾 Save Next > |
|------------------------------------|--------------------------------------------|---------------------------------------|--------------------------|
| <b>4</b> . нар <b>0</b>            | Questions marked with * are mandatory.     |                                       |                          |
| Introduction                       | Project name*                              |                                       |                          |
| Privacy Notice                     |                                            |                                       |                          |
| Business/Organisation H<br>Details | Project description*                       |                                       |                          |
| Project Overview                   |                                            | A A A A A A A A A A A A A A A A A A A |                          |
| Business/Project Plan     ×        |                                            | 0 / 500                               |                          |
| Checklist of Supporting a          | Enter the address of the project location. |                                       |                          |
| > Submission                       | Project postcode*                          | Find Address                          |                          |
|                                    | Project location address*                  |                                       |                          |
|                                    |                                            |                                       |                          |
|                                    |                                            |                                       |                          |
|                                    |                                            |                                       |                          |
|                                    |                                            |                                       |                          |
|                                    | Planned Project Timetable                  |                                       |                          |
|                                    | Project start date*                        | did/mm/yyyy 🛍                         |                          |
|                                    | Project end date*                          | dd/mm/yyyy 🗎                          |                          |
|                                    |                                            |                                       |                          |
|                                    |                                            |                                       |                          |
|                                    |                                            |                                       |                          |
|                                    |                                            |                                       |                          |
|                                    |                                            |                                       |                          |
|                                    |                                            |                                       |                          |
|                                    |                                            |                                       |                          |
|                                    |                                            |                                       |                          |
| ⊕ Print Cymraeg                    | ▲ Ext                                      |                                       | ≮ Previous 🖺 Save Next > |

Enter your postcode into the box and select the **Find Address** button

| SA71 5NA           | Find Address |
|--------------------|--------------|
| 1 Honeyhill Grove  |              |
| 2 Honeyhill Grove  |              |
| 3 Honeyhill Grove  |              |
| 4 Honeyhill Grove  |              |
| 5 Honeyhill Grove  |              |
| 6 Honeyhill Grove  |              |
| 7 Honeyhill Grove  |              |
| 8 Honeyhill Grove  |              |
| 9 Honeyhill Grove  |              |
| 10 Honeyhill Grove |              |

Select the address from the list provided. You then need to enter your Planned Project start and end dates. You can either type in the date manually or select the

calendar icon as highlighted below. The maximum length of the project is 12 months, and all claims must be submitted by 31 March 2025.

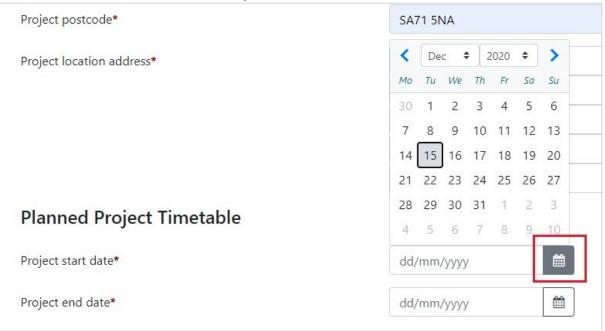

When you have finished filling in your answers, select the **Next** button.

Back to Contents

#### **Business/Project Plan**

The next section of the form is concerned with your Project Plan. All applications for grant assistance must complete a Project Plan. The Project Plan is a standard template that has ten headings.

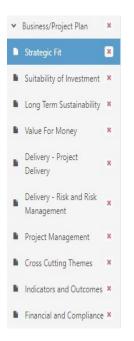

The information provided under each of the headings will be used in the assessment and appraisal process from which a decision can be taken about the award of grant assistance to the project.

Please note that if further information is required, this may delay the appraisal of the application so we recommend you follow the guidance carefully in order to provide the information requested. However, if anything is unclear or we require more information we will contact you.

It is important to note that the amount of detail given in each section must be appropriate and proportionate to the scope and scale of the intended project.

Back to Contents

#### **Business/Project Plan – Strategic Fit**

The Strategic Fit section is where you will need to describe the project, provide clear explanations on how the proposed investment will contribute to the strategic aims and objectives of Scheme as set out in the Scheme Guidance Notes, and demonstrate why the investment is required.

Your project will need to demonstrate a level of innovation and use of innovative techniques. This could be new techniques which provide a step change within the individual business, or the business could embrace industry-leading technology.

The Strategic fit section screen is shown in the screenshot below:

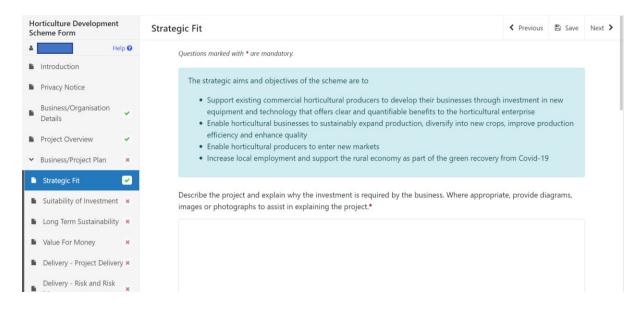

The text boxes are expandable and allow up to 4000 characters. This is not the number of words allowed, but the number of characters. The questions in this section are mandatory and you will not be able to submit your form without completing them.

When you have finished filling in your answers, select the **Next** button.

## Business/Project Plan - Suitability of Investment

The suitability of investment page is where you will need to provide details to enable the evaluation of how the project will impact on the environment and contribute to climate change:

Provide details of how the investment will support the business to grow crops sustainably and enhance water, soil and air quality.

Describe how the investment will enable the business to become more efficient in its use of nutrients, reducing emissions and enhancing the farm ecosystem.

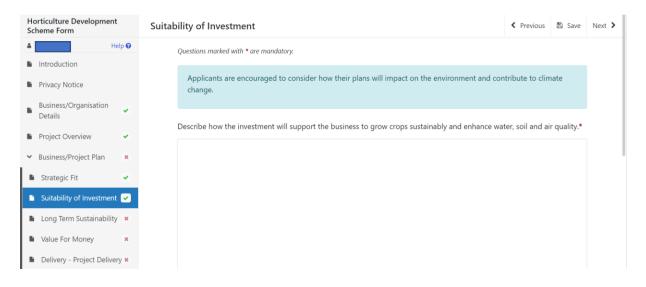

When you have finished filling in your answers, select the **Next** button.

## Business/Project Plan – Long Term Sustainability

The long term sustainability page is where you explain, including evidence, how the anticipated investment will have an impact on the long-term sustainability of the business and describe how the investment might encourage future investments.

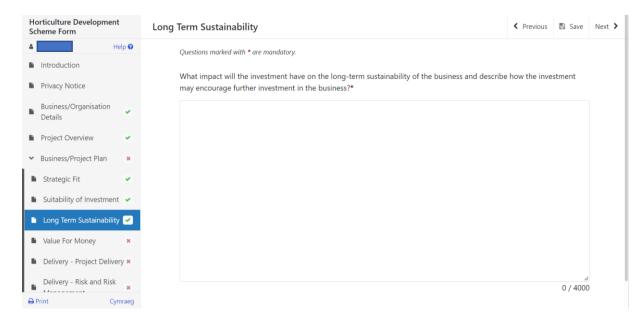

The text boxes are expandable and allow up to 4000 characters. This is not the number of words allowed, but the number of characters.

The questions in this section are mandatory and you will not be able to submit your form without completing them.

When you have finished filling in your answers, select the **Next** button.

#### **Business/Project Plan – Value for Money**

The Value for Money page is where you will provide information on the Project costs and quotes.

To complete this section, you must refer to the Welsh Government Competitive Tendering and Public Procurement rules before incurring costs. For further information please see:

Competitive Tendering and Public Procurement - Technical Guidance Notes

Competitive Tendering and Public Procurement - Register & Record

In this section, please detail the forecasted impact on the financial performance of the business expected within three years of completion of the project plus an explanation of how those projections have been determined. Also consider the impact of the investment on your turnover and profitability.

In this section:

• Include all proposed expenditure and provide an explanation of how the estimated total project costs have been calculated.

- Explain how the costs of the project have been estimated considering the scope, scale and timescale of the proposals.
- Provide evidence of quotation exercises undertaken, or copies of quotes if available. A minimum of three quotes will be required when a purchase is £5,000 or more. Only one quote is required when the purchase is under £5,000. The quotation documents must contain all the necessary information for the supplier to be identified including address, contact details and Company Registration Number (VAT Number if applicable).
- Where appropriate show how different options for the achievement of the project objectives have been considered and explain how and why the chosen option was decided.

All suppliers must be genuine i.e. they are established business advertising the service required. If a business does not have a presence on the internet or companies house, further information will be required to satisfy this part of the form. This is not unusual, but further evidence that they are engaged in the relevant trade should be sought, this could be:

- A letter from their accountant
- HMRC business correspondence
- relevant business receipts
- local authority correspondence
- three years of accounts

# To complete this quotes section you must have obtained a quote for each investment item up to £5,000. For items over £5,000, three quotes are required. You must submit evidence of these quotes with this application.

The Value for Money initial page is shown in the screenshot below:

The text boxes are expandable and allow up to 4000 characters. This is not the number of words allowed, but the number of characters. The questions in this section are mandatory and you will not be able to submit your form without completing them.

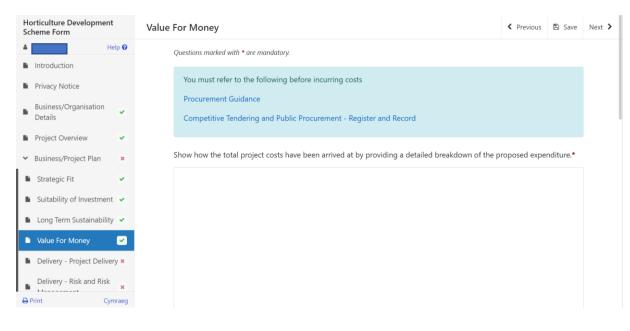

Click **Add Investment Item**. If you have more than one item under one category then you should combine the costs, so you get an overall total for each category. Please then provide a breakdown of what makes up this total in the 'Enter Details' box.

When you reach the Investment Items table, you will need to select the **Add Investment Item** button to continue and enter your quotes.

| Horticulture Development<br>Scheme Form                              | Value For Money - Investment Items                                                                                                    | Cancel ¥ | Save and Add Another + | Save and Return |
|----------------------------------------------------------------------|----------------------------------------------------------------------------------------------------|----------|------------------------|-----------------|
| A Help O                                                             | Questions monited with * are monototory.                                                                                                    |          |                        |                 |
| Introduction  Privacy Notice                                         | Hem* Please Select T                                                                                                    |          |                        |                 |
| Business/Organisation *     Details     Project Overview *           | nem ortana (maximum soo Caracies)*                                                                                                    |          |                        |                 |
| <ul> <li>✓ Business/Project Plan</li> </ul>                          | 0/500                                                                                                    |          |                        |                 |
| Strategic Fit     Suitability of Investment                          | Tem Quotes                                                                                                    |          |                        |                 |
| Long Term Sustainability      Value For Money                        | To complete this section you must have obtained a quote for each investment item up to £5.000. For items over £5.000, three quotes are required. You must submit evidence of these quotes with this application.<br>Click Add Quoter to add details of a quote for this investment item. |          |                        |                 |
| Delivery - Project *<br>Delivery                                     |                                                                                                    |          | Add Quote              |                 |
| Delivery - Risk and Risk Management                                  | No Entries                                                                                                    |          |                        |                 |
| Project Management      Cross Cutting Themes                         |                                                                                                    |          |                        |                 |
| Indicators and Outcomes ×                                            |                                                                                                    |          |                        |                 |
| Financial and Compliance ×     Checklist of Supporting     Documents |                                                                                                    |          |                        |                 |
| Submission                                                           |                                                                                                    |          |                        |                 |
|                                                                      |                                                                                                    |          |                        |                 |
|                                                                      |                                                                                                    |          |                        |                 |
| ⊖ Print Cymraeg                                                      |                                                                                                    | Cancel X | Save and Add Another + | Save and Return |

You can either search through the list for the item you require or start to type the first few letters in the search bar and the list will find the relevant matches.

| Value For Money - Investment Items  |                                                                                       |                                            |        |                                                                     | Cancel × | Save and Add Another 🕈 | Save and Return 3 |
|-------------------------------------|---------------------------------------------------------------------------------------|--------------------------------------------|--------|---------------------------------------------------------------------|----------|------------------------|-------------------|
| Questions marked with * are mandato | ngi                                                                                   | Select an Answer From Below                | ×      |                                                                     |          |                        |                   |
| item*                               |                                                                                       | Type here to filter the answers            |        | T                                                                   |          |                        |                   |
| Item Details (maximum 500 chara     | acters)*                                                                              | Controlled Environmental Agriculture (CEA) |        |                                                                     |          |                        |                   |
|                                     |                                                                                       | Automation and robotics                    |        |                                                                     |          |                        |                   |
|                                     |                                                                                       | Polytunnels and glasshouses                |        | 0 / 500                                                             |          |                        |                   |
|                                     |                                                                                       | Sensors and monitoring                     |        |                                                                     |          |                        |                   |
| Item Quotes                         |                                                                                       | Cultivation and planting                   |        |                                                                     |          |                        |                   |
|                                     | must have obtained a quote for each inves<br>ils of a quote for this investment item. | Nutrient management                        |        | ed. You must submit evidence of these quotes with this application. |          |                        |                   |
|                                     |                                                                                       | Water efficiency equipment                 |        |                                                                     |          |                        |                   |
|                                     |                                                                                       | Control of weeds, pests and diseases       |        |                                                                     |          | Add Quote              |                   |
|                                     |                                                                                       | Harvesting                                 |        |                                                                     |          |                        |                   |
|                                     |                                                                                       | Other horticultural equipment              |        |                                                                     |          |                        |                   |
|                                     |                                                                                       |                                            | Cancel |                                                                     |          |                        |                   |

Select an item from here.

Select the **Add Quote** button and you will see the following page. Enter your quote details. If you are adding only one quote for this investment item, you need to select the Preferred Quote tick box.

| ue For Money - Investment Items - Item Quotes                                            |            |
|------------------------------------------------------------------------------------------|------------|
| Questions marked with * are mandatory.                                                   |            |
| Quote value (£)*                                                                         |            |
| Supplier Trading Title*                                                                  |            |
| Preferred quote                                                                          |            |
| Comment                                                                                  |            |
| Do you or anyone involved in the project need to declare an interest in this supplier?*  | ● Yes ○ No |
| What actions has the Business/Organisation taken to mitigate this conflict of interest?* |            |
|                                                                                          |            |
|                                                                                          | 0 / 255    |

If you answer 'Yes' to "*Do you or anyone involved in the Project have an interest in this supplier?*" a text box will open up for you to provide details on what actions the Business/Organisation has taken to mitigate this conflict of interest. This question must be answered in order to progress any further with the application.

| _        |                        |                 |
|----------|------------------------|-----------------|
| Cancel × | Save and Add Another + | Save and Return |

You then have the option to 'Save and Add Another' Quote or just to 'Save and Return' to the Investment Items page.

Once you have returned to the Investment Items page, your quote information will be shown.

| Money - Investment Items                                      |                                                                                                    |                                                           |                                                        | Save and Add Another 🕇 | Save and Return 3 |
|---------------------------------------------------------------|----------------------------------------------------------------------------------------------------|-----------------------------------------------------------|--------------------------------------------------------|------------------------|-------------------|
| Questions marked with * are mandate                           | 20.                                                                                                    |                                                           |                                                        |                        |                   |
| Item*                                                         |                                                                                                    | Controlled Environmental Agriculture (CEA)                | T                                                      |                        |                   |
| Item Details (maximum 500 char                                | acters)*                                                                                               | s                                                         |                                                        |                        |                   |
|                                                               |                                                                                                    |                                                           |                                                        |                        |                   |
|                                                               |                                                                                                    |                                                           | 1 / 500                                                |                        |                   |
| Item Quotes                                                   |                                                                                                    |                                                           |                                                        |                        |                   |
|                                                               |                                                                                                    | up to £5,000. For items over £5,000, three quotes are n   | and the mark a back a dama of these sectors with       |                        |                   |
|                                                               | must have obtained a quote for each investment item<br>ails of a quote for this investment item.       | 1 up to £5,000. For items over £5,000, three quotes are n | equirea, you must submit evidence of these quotes witi | n this application.    |                   |
|                                                               |                                                                                                    |                                                           |                                                        |                        |                   |
| Quote Value (£)                                               | Supplier Trading Title                                                                                 | Preferred Quote                                           | Supplier interest?                                     | Add Quote              |                   |
| 6500.00                                                       | a                                                                                                    | ~                                                         | No                                                     | Modify Delete          |                   |
| Item Value (£)                                                |                                                                                                    | 6500.00                                                   |                                                        |                        |                   |
|                                                               | s, where the invoiced amount will exceed £5000.00.<br>I wish to submit this application with less than |                                                           |                                                        |                        |                   |
| three quotes for this investment                              |                                                                                                    |                                                           |                                                        |                        |                   |
| Explain why you are submitting where the invoiced amount exce | less than three quotes for this investment item,<br>eeds £5000.00.*                                    |                                                           |                                                        |                        |                   |
|                                                               |                                                                                                    |                                                           | <i>ii</i>                                              |                        |                   |
|                                                               |                                                                                                    |                                                           | 0/255                                                  |                        |                   |

If your quote value is greater than £5,000 and you only have one quote available to submit, you must Tick the box to indicate that you wish to submit the application with less than three quotes for this investment item. A text box will also appear for you to explain why you are submitting less than three quotes for this investment item.

| You must enter at least 3 quotes. Tick this box to indicate that you wish to submit this application with less than three quotes |         |
|----------------------------------------------------------------------------------------------------|---------|
| for this investment item.*                                                                                                    |         |
| Explain why you are submitting less than three quotes for this                                                                   |         |
| investment item.*                                                                                                    | 0 / 255 |

You then have the option to 'Save and Add Another' Investment Item or just to 'Save and Return' to the Value for Money page.

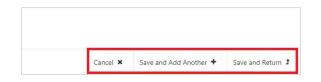

Back to Contents

#### **Maximum & Minimum Grant Values**

As the maximum grant value available to apply for under the Horticulture Development Scheme is  $\pounds 100,000$ , the values entered into the quotes table in this section will be capped at this amount.

| Investment Items                                                                                     |              |                |                            |                     |
|----------------------------------------------------------------------------------------------------|--------------|----------------|----------------------------|---------------------|
| Enter details and quotes for each investment ite<br>For each item required click 'Add Investment Ite |              |                |                            |                     |
| Item                                                                                                 | Item Details | ltem Value (£) | Reason for choice of Quote | Add Investment Item |
| Automation and robotics                                                                              | a            | 200000.00      |                            | Modify Delete       |
| Total Project Cost (£)                                                                               |              | 206500.00      |                            |                     |
| Maximum Grant Value                                                                                  |              | 50000.00       |                            |                     |

An on screen message '*The maximum grant value of* £100,000 has been exceeded. One item will be part funded.' will appear to reflect this:

| Investment Items                                                                      |                          |                |                            |                     |  |  |
|---------------------------------------------------------------------------------------|--------------------------|----------------|----------------------------|---------------------|--|--|
| Enter details and quotes for each investment item.                                    |                          |                |                            |                     |  |  |
| For each item required click 'Add Investment Item', then s                            | elect the required item. |                |                            |                     |  |  |
| Item                                                                                  | Item Details             | Item Value (£) | Reason for choice of Quote | Add investment item |  |  |
| Automation and robotics                                                               | a                        | 100000.00      |                            | Modify Delete       |  |  |
| Cultivation and planting                                                              | b                        | 100000.00      |                            | Modify Delete       |  |  |
| Total Project Cost (£)                                                                |                          | 200000.00      |                            |                     |  |  |
| Maximum Grant Value                                                                   |                          | 50000.00       |                            |                     |  |  |
| The maximum grant value of £50000.00 has been exceeded. One item will be part funded. |                          |                |                            |                     |  |  |

If a number of investment items exceed the £100,000 maximum grant value, you must remove an item as the other investment items entered have already exceeded the maximum grant value.

If the values entered into this section do not meet the minimum grant value for Horticulture Development Scheme of £3,000, as shown below, an on screen message will appear reflecting this. You will not be able to proceed any further with your application until the minimum grant value has been met.

When you have finished filling in your answers, select the **Next** button.

Back to Contents

#### **Business/Project Plan - Project Delivery**

The Delivery – Project Delivery page is where you will provide a plan of the work that the Business/Organisation intends to undertake.

In this section, you need to provide an explanation of the key activities and investments you want the funding for. Referencing members of the business and contractors who will have responsibility or will undertake the activity. In particular, provide:

- A timetable of delivery for all activities and stages of your project
- Key activities that will need to be undertaken
- Resources that will be required during implementation
- Who will manage the work
- Describe how timescales have been determined
- Effect of the Project on production capacity

The text boxes are expandable and allow up to 4000 characters. This is not the number of words allowed, but the number of characters.

The questions in this section are mandatory and you will not be able to submit your form without completing them.

| Horticulture Developmen<br>Scheme Form | nt De    | livery - Project Delivery                                                                                               | < Previous    | 🖺 Save           | Next > |
|----------------------------------------|----------|----------------------------------------------------------------------------------------------------|---------------|------------------|--------|
| å A0000018                             | Help 🔞   | Questions marked with * are mandatory.                                                                                  |               |                  |        |
| Introduction                           |          | Provide a project plan / timescale of the key activities and investments. Include references to members of the business | s and contrac | tors who         |        |
| Privacy Notice                         |          | will have responsibility or will undertake the activity.*                                                               |               |                  |        |
| Business/Organisation<br>Details       | ~        |                                                                                                    |               |                  |        |
| Project Overview                       | <b>•</b> |                                                                                                    |               |                  |        |
| ➤ Business/Project Plan                | ×        |                                                                                                    |               |                  |        |
| Strategic Fit                          | ~        |                                                                                                    |               |                  |        |
| Suitability of Investment              | nt 💌     |                                                                                                    |               |                  |        |
| Long Term Sustainabilit                | ty 💌     |                                                                                                    |               |                  |        |
| Value For Money                        | <b>.</b> |                                                                                                    |               |                  |        |
| Delivery - Project<br>Delivery         |          |                                                                                                    |               | 11               |        |
| Delivery - Risk and Risk<br>Management |          |                                                                                                    |               | 0 / 4000         |        |
|                                        |          | Describe how the timescales have been determined.*                                                                      |               |                  |        |
|                                        |          |                                                                                                    | 0/            | <i>#</i><br>4000 |        |
|                                        |          |                                                                                                    | 0,1           |                  |        |

When you have completed the first question, you will need to add the Project Activities. Select the **Add Activity** button to proceed.

| Provide a plan of the work that the bi    | usiness/organisation intends to und | ertake to realise the Project. This must inclu | ae timescales for all stages. |           |
|-------------------------------------------|-------------------------------------|------------------------------------------------|-------------------------------|-----------|
| Project Activities                        |                                     |                                                |                               |           |
| Click 'Add Activity' to add details for e | each stage of the Project.          |                                                |                               |           |
|                                           |                                     |                                                |                               | Add Activ |
|                                           |                                     | No Entries                                     |                               |           |

#### Once you have selected the **Add Activity** button you will see the following page.

|                | Delivery - Project Delivery - Project Activities |              |
|----------------|--------------------------------------------------|--------------|
| Help           | Questions marked with * are mandatory.           |              |
| 1              | Activity name*                                   |              |
| ice            | Activity name*                                   |              |
| ganisation     | Activity description*                            |              |
|                |                                                  |              |
| rview          |                                                  | 0/255        |
| oject Plan     |                                                  | 07255        |
| t              | Proposed activity start date*                    | dd/mm/yyyy 🛍 |
| of Investment  | Proposed activity end date*                      | dd/mm/yyyy 🗎 |
| Sustainability |                                                  |              |
| Aoney          |                                                  |              |
| Project        |                                                  |              |

Here you need to enter the name and description of the Activity, a proposed start and end date for it. Simply select the calendar button to add your dates. Once you have entered all your information, select either 'Save and Add Another button' to add another activity or 'Save and Return' button if you are finished. You may enter as many project activities as you wish.

When you have finished filling in your answers, select the **Next** button.

### Business/Project Plan - Delivery - Risk and Risk Management

The Delivery - Risk and Risk Management page is where you will use a table to set out a summary of at least the top five risks that might affect the delivery of the project and the achievement of outputs and objectives of the project that includes:

- What the risk is and what the likelihood is of it happening during the time that the project is being delivered?
- What the consequences to the project would be if it did happen?
- What steps might be taken to try and avoid it happening and what might be done to reduce the effect on the project if it did happen?

The question in this section is mandatory and you will not be able to submit your form without adding at least 5 risks.

| Delivery - Risk and Risk Management                                                                                                    | < Previous | 🖹 Save | Next > |
|----------------------------------------------------------------------------------------------------|------------|--------|--------|
| Questions marked with * are mandatory.                                                                                                    |            |        |        |
| Recognising that there will be some risks to a project, no matter how unlikely, it is important to identify potential risks to assist you to manage the project.<br>Give details of the key risks that might affect the delivery of the Project: |            |        |        |
| Risks                                                                                                    |            |        |        |
| Click 'Add Risk' to add risk details.                                                                                                    | Add Risk   |        |        |
| No Entries                                                                                                    |            |        |        |

Click Add Risk to start inputting your first risk.

Once you click this it will bring up the entry screen as shown in the screenshot below:

| Delivery - Risk and Risk Management - Risks                                         |               |   | Cancel X | Save and Add Another 🕇 | Save and Return 3 |
|-------------------------------------------------------------------------------------|---------------|---|----------|------------------------|-------------------|
| Questions marked with " are mandatory.                                              |               |   |          |                        |                   |
| What is the risk?*                                                                  |               |   |          |                        |                   |
| During the delivery of this project, what is the likelihood of the risk happening?* | Please Select | ~ |          |                        |                   |
| What would be the consequences if it did happen?*                                   |               |   |          |                        |                   |
|                                                                                     |               |   |          |                        |                   |
|                                                                                     |               |   |          |                        |                   |
|                                                                                     |               |   |          |                        |                   |
|                                                                                     |               |   |          |                        |                   |
|                                                                                     |               |   |          |                        |                   |
|                                                                                     |               |   |          |                        |                   |
|                                                                                     |               |   |          |                        |                   |
|                                                                                     |               |   |          | 0 / 4000               |                   |
| What mitigation actions will you take to reduce the risk?*                          |               |   |          |                        |                   |
| The margaden actions milly of take to record the hard                               |               |   |          |                        |                   |
|                                                                                     |               |   |          |                        |                   |
|                                                                                     |               |   |          |                        |                   |
|                                                                                     |               |   |          |                        |                   |
|                                                                                     |               |   |          |                        |                   |
|                                                                                     |               |   |          |                        |                   |
|                                                                                     |               |   |          |                        |                   |
|                                                                                     |               |   |          | 0 / 4000               |                   |
|                                                                                     |               |   |          | 0/4000                 |                   |

Once you have entered all your information, select 'Save and Add Another' button to add another activity or 'Save and Return' button if you are finished.

You will need to complete this for at least 5 different risks. If you do not provide at least 5 then an error message will show, and this section will not appear as completed as shown in the screenshot below:

| Delivery - Risk and Risk | Management                             |                                         |                                                           | < Previous |
|--------------------------|----------------------------------------|-----------------------------------------|-----------------------------------------------------------|------------|
| Questions marked         | d with * are mandatory.                |                                         |                                                           |            |
| Recognition              | that there will be some risks to a Pro | oject, no matter how unlikely, is an ir | portant part of managing a Project.                       |            |
| Give details             | of at least the top 5 risks that might | affect the delivery of the Project and  | the achievement of outputs and objectives of the Project. |            |
|                          |                                        |                                         |                                                           |            |
| Risks                    |                                        |                                         |                                                           |            |
| Click 'Add R             | isk' to add risk details.              |                                         |                                                           |            |
| Please m                 | ake at least 5 entries.                |                                         |                                                           |            |
| Risk                     | Likelihood                             | Consequences                            | Mitigation                                                | Add Risk   |

When you have finished filling in your answers, select the Next button.

## **Business/Project Plan - Project Management**

The Project Management Page is where you will need to provide the following information on the management of the Project:

• Provide details of the activities that will be undertaken during implementation of the project to ensure its success, e.g. training undertaken, advice received, etc.

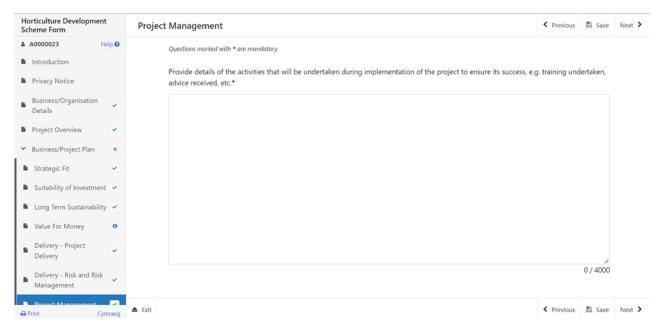

The text boxes are expandable and allow up to 4000 characters. This is not the number of words allowed, but the number of characters.

The questions in this section are mandatory and you will not be able to submit your form without completing them.

When you have finished filling in your answers, select the **Next** button.

### **Business/Project Plan - Cross Cutting Themes**

The Cross Cutting Themes page is where you will provide evidence on how the proposed Project contributes to cross cutting themes. In this section you need to explain how the proposed project will contribute to the cross cutting themes of:

- Equality of Opportunity and Gender Mainstreaming;
- tackling Poverty and Social Exclusion;
- Welsh Language.

The text boxes are expandable and allow up to 2000 characters. This is not the number of words allowed, but the number of characters. Please bear this in mind when completing your form.

The questions in this section are mandatory and you will not be able to submit your form without completing them.

| Cross Cutting Th | hemes                                                                                                    | < Previous | D Save | Next > |
|------------------|----------------------------------------------------------------------------------------------------|------------|--------|--------|
|                  | Questions marked with * ore mandatop;                                                                                                    |            |        |        |
|                  | Please provide evidence of how your project will contribute towards the cross cutting themes of:<br>• Equality of opportunity and Gender mainstreaming<br>• Tackling Powery and Scotal Exclusion<br>• Welsh Language |            |        |        |
|                  | Equality of opportunity and Gender mainstreaming*                                                                                                    |            |        |        |
|                  |                                                                                                    |            |        |        |
|                  |                                                                                                    |            |        |        |
|                  |                                                                                                    |            |        |        |
|                  |                                                                                                    |            |        |        |
|                  |                                                                                                    |            |        |        |
|                  |                                                                                                    | h          |        |        |
|                  |                                                                                                    | 0 / 2000   |        |        |
|                  | Tackling Poverty and Social Exclusion*                                                                                                    |            |        |        |
|                  |                                                                                                    |            |        |        |
|                  |                                                                                                    |            |        |        |
|                  |                                                                                                    |            |        |        |
|                  |                                                                                                    |            |        |        |
|                  |                                                                                                    |            |        |        |
|                  |                                                                                                    | 0 / 2000   |        |        |
|                  | Welsh Language*                                                                                                    |            |        |        |
|                  |                                                                                                    |            |        |        |
|                  |                                                                                                    |            |        |        |
|                  |                                                                                                    |            |        |        |
|                  |                                                                                                    |            |        |        |
|                  |                                                                                                    |            |        |        |
|                  |                                                                                                    |            |        |        |
|                  |                                                                                                    | 0 / 2000   |        |        |
| Exit             |                                                                                                    | < Previous | Save   | Next > |

When you have finished filling in your answers, select the **Next** button.

# Business/Project Plan - Indicators and Outcomes

The Indicators and Outcomes page is where you will provide information on how the project will contribute to the scheme Performance Indicators (PIs).

The PIs that will be monitored as a result of the investment are:

- Number of businesses supported
- Number of jobs created
- Number of jobs safeguarded
- Impact on the turnover of the business
- Innovative practices or technology introduced

The online form will list the relevant PIs and you will need to set targets against at least **two** of these.

Explain how the targets will be met.

Explain how progress will be monitored, including any arrangements for independent external evaluation where necessary.

Your project may not be supported if you do not select a minimum of two from the list of case level indicators shown. More than two case level indicators can be selected.

Projects will be required to provide Welsh Government with targets for each of the indicators selected. These targets will need to be broken down so that progress can be measured at various points during the lifetime of the project (operation).

It should also be noted that successful applicants may also be contacted for future research activities to evaluate the effectiveness of this Scheme.

| Performance<br>Indicator<br>Name     | Definition                                   |
|--------------------------------------|----------------------------------------------|
| Case Level<br>Indicators             | MUST ANSWER AT LEAST 2 case level indicators |
| Number of<br>businesses<br>supported | Number of businesses supported               |

| Number of Jobs<br>Created (FTE)                        | Total number of permanent jobs created (not maintained) through<br>supported projects expressed in full time equivalent (FTE). Only new<br>jobs actually created should be counted, excluding jobs maintained. It<br>relates to employment when the project is up and running, i.e. if the<br>project is creation of a farm shop, it does not include employment<br>created during the design/construction building phase –<br>consultant/architect/builders, but the employment which is created<br>when the shop is running (manager, sales assistants, etc.). Voluntary<br>work should not be counted but self-employment is included. Data is<br>calculated in FTE; therefore, if an existing halftime job is transformed<br>into a full time job, the value of the indicator is 0.5 (a half job is<br>considered created). To count one job created, the duration of the<br>contract should be one year or more (e.g. a six month contract at 100%<br>is 0.5). |
|--------------------------------------------------------|----------------------------------------------------------------------------------------------------|
| Number of jobs safeguarded                             | Total number of permanent jobs maintained through supported projects and expressed in full time equivalent (FTE).                                                                                                    |
| Impact on the turnover of the business                 | The amount the turnover of the business should be increased by within 3 years of the project.                                                                                                    |
| Innovative<br>practices or<br>technology<br>introduced | As a result of the investment, state the number of business practices<br>or activities that will be enhanced through the introduction of innovative<br>practices or use of new technology. (e.g. automation of planting as<br>opposed to manual activity, continuous temperature monitoring of crop<br>stores, introduction of precision application for nutrients etc)                                                                                                    |

#### **Indicators and Outcomes**

The Indicators and Outcomes page is where you will provide information on how targets will be met along with monitoring and progress to meet the Case Level Indicators.

The questions in this section are mandatory and you will not be able to submit your form without completing them.

| Indicators and | Outcomes                                                                                      | < Previous  | Save Save | Next > |
|----------------|-----------------------------------------------------------------------------------------------|-------------|-----------|--------|
|                | Questions marked with * are mandatory.                                                        |             |           |        |
|                | Complete the indicators and outcomes table, you must enter details for at least 2 indicators. |             |           |        |
|                | Case Level Indicato Table                                                                     |             |           |        |
|                | Click 'Add Indicator' to select a Case Level indicator.                                       |             |           |        |
|                |                                                                                               | d Indicator |           |        |
|                | No Entries                                                                                    |             |           |        |

On the Case Level Indicator Table, select 'Add Indicator' blue button to provide responses to the Case Level Indicators as per table above.

Please select the Case Level Indicator you wish to respond to from the drop down list available.

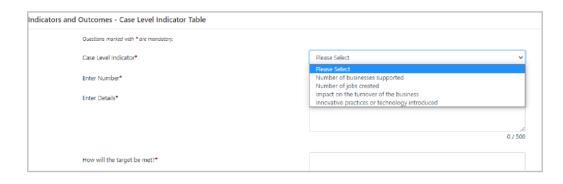

## Responses to all the questions are mandatory and you will not be able to submit your form without completing them.

| Questions marked with * are mandatory.                                                                  |               |       |
|----------------------------------------------------------------------------------------------------|---------------|-------|
| Case Level Indicator*                                                                                   | Please Select |       |
| Enter Number*                                                                                           |               |       |
| Enter Details*                                                                                          |               |       |
|                                                                                                    |               |       |
|                                                                                                    |               | 0 / 5 |
| How will the target be met?*                                                                            |               |       |
|                                                                                                    |               |       |
|                                                                                                    |               | 0 / 5 |
| How will progress be monitored, including any arrangements for external<br>evaluation where necessary?* |               |       |
| evaluation where necessary:                                                                             |               |       |
|                                                                                                    |               | 0 / 5 |

#### YOU MUST EVIDENCE AT LEAST 2 CASE LEVEL INDICATORS

| Scheme Form                              | Indicators and Outcomes                    |                               |                            |                 |                        | < Previous    | 🗈 Save | Next > |
|------------------------------------------|--------------------------------------------|-------------------------------|----------------------------|-----------------|------------------------|---------------|--------|--------|
| A Help O                                 | Questions marked with * are mandatory.     |                               |                            |                 |                        |               |        |        |
| Introduction                             | Complete the indicators and outcomes       |                               | And an Invest & Includence |                 |                        |               |        |        |
| Privacy Notice                           | Complete the indicators and outcomes       | table, you must enter details | for at least 2 indicators. |                 |                        |               |        |        |
| Business/Organisation ×<br>Details       | Case Level Indicator Table                 |                               |                            |                 |                        |               |        |        |
| Project Overview ×                       | Click 'Add Indicator' to select a Case Lev | vel indicator.                |                            |                 |                        |               |        |        |
| ♥ Business/Project Plan ■                | Please make at least 2 entries.            |                               |                            |                 |                        |               |        |        |
| Strategic Fit ×                          | Case Level Indicator                       | Number                        | Measurable Outcome         | How targets Met | How Progress Monitored | Add Indicator |        |        |
| Suitability of Investment                |                                            |                               |                            |                 | -                      |               |        |        |
| Long Term Sustainability 🕷               | Number of jobs created                     | 1.00                          | a                          | a               | а                      | Modify Delete |        |        |
| Value For Money ×                        |                                            |                               |                            |                 |                        |               |        |        |
| Delivery - Project #<br>Delivery         |                                            |                               |                            |                 |                        |               |        |        |
| Delivery - Risk and Risk K<br>Management |                                            |                               |                            |                 |                        |               |        |        |
| Project Management ×                     |                                            |                               |                            |                 |                        |               |        |        |
| Cross Cutting Themes                     |                                            |                               |                            |                 |                        |               |        |        |
| Indicators and Outcomes                  |                                            |                               |                            |                 |                        |               |        |        |
| Financial and Compliance ×               |                                            |                               |                            |                 |                        |               |        |        |
| Checklist of Supporting R<br>Documents   |                                            |                               |                            |                 |                        |               |        |        |
| > Submission                             |                                            |                               |                            |                 |                        |               |        |        |

Once both Case Level Indicators responses have been added, save your entries and return to the main Indicators and Outcomes page.

When you have finished filling in all your answers, select the **Next** button.

Back to Contents

# **Business/Project Plan - Financial and Compliance**

In the final sub-section within the Business/Project Plan you will be required to provide information on the financial aspect and compliance or your project.

#### **All Projects**

What funding will be used to cover any non-grant element of the project? Provide evidence of correspondence where available.

What funding has been explored to fund the project prior to the request for grant? Provide evidence of correspondence where available.

What existing funding does the business have? Provide evidence of existing overdraft/loan or other banking facilities where available.

Provide a detailed explanation of the need for grant of the specific amount requested.

In answering the above you must consider and include the following in your explanations:

Explain how you as the applicant intend to meet the financial and compliance obligations required for the delivery of the project.

Outline the sources of finance for this proposal. You must indicate if each source of funding is already secured or only provisional. There are four elements that may be covered in the financial data:

- Profit and loss account
- balance sheet
- cash forecast
- turnover

Please outline your assumptions concerning turnover and cash flow.

Please list your research sources.

Provide an assessment of the project affordability i.e. evidence that your business can sustain the costs with the grant funding.

The Financial and Compliance page is where you will provide details on how the Project will be funded, in addition to any grant awarded, and how you are going to comply with any obligations required.

| Horticulture Development<br>Scheme Form | Financial and Compliance                                                                                                    | < Previous | 15 Save | Next > |
|-----------------------------------------|----------------------------------------------------------------------------------------------------|------------|---------|--------|
| A Hulp O                                | Questions molecular with * pre-mandatory;                                                                                         |            |         |        |
| Introduction                            |                                                                                                    |            |         |        |
| Privacy Notice                          | The Hortculus Development scheme offers a maximum 40% grant towards the cost of Investment up to a maximum of 25000000 grant.     |            |         |        |
| Business/Organisation H<br>Details      | Describe how you interval to fund the investment in addition to the grant. Please refer to evidence to support your application.* |            |         |        |
| Project Overview      X                 |                                                                                                    |            |         |        |
| M Business/Project Plan N               |                                                                                                    |            |         |        |
| B Strategic Fit H                       |                                                                                                    |            |         |        |
| Suitability of investment               |                                                                                                    |            |         |        |
| Long Term Sustainability x              |                                                                                                    |            |         |        |
| Value For Money x                       |                                                                                                    |            |         |        |
| B Delivery - Project x<br>Delivery      |                                                                                                    |            |         |        |
| Delivery - Risk and Risk Management     |                                                                                                    |            |         |        |
| Project Management      ×               | 0/                                                                                                    | / 4000     |         |        |
| Cross Cutting Themes H                  | What is the financial need for the grant? What would happen without any supports*                                                 |            |         |        |
| Indicators and Outcomes      H          |                                                                                                    |            |         |        |
| Financial and     Compliance            |                                                                                                    |            |         |        |
| Checklist of Supporting<br>Documents    |                                                                                                    |            |         |        |
| <ul> <li>Submission</li> </ul>          |                                                                                                    |            |         |        |
|                                         |                                                                                                    |            |         |        |
|                                         |                                                                                                    |            |         |        |
|                                         |                                                                                                    |            |         |        |
|                                         |                                                                                                    | 1          |         |        |
|                                         | 0/                                                                                                    | / 4000     |         |        |
|                                         |                                                                                                    |            |         |        |
|                                         |                                                                                                    |            |         |        |
|                                         |                                                                                                    |            |         |        |
|                                         |                                                                                                    |            |         |        |
|                                         |                                                                                                    |            |         |        |
|                                         |                                                                                                    |            |         |        |
| ⊕ Print Cymraeg                         | a fit                                                                                                    | ¢ Previous | m Save  | Next > |

The text boxes are expandable and allow up to 4000 characters. This is not the number of words allowed, but the number of characters

The questions in this section are mandatory and you will not be able to submit your form without completing them.

When you have finished filling in your answers, select the **Next** button.

#### Back to Contents

#### **Checklist of Supporting Documents**

The Checklist of supporting documents page is a list of all documentation that you are required to submit with you application, along with a list of some of the other documents you may need to submit to support your application depending on your project.

All supporting documents **<u>must</u>** be submitted by the deadline.

You must confirm the method of supporting document submission in order to proceed to the next page.

When you have finished selecting your answer, select the **Next** button.

Back to Contents

### Submission

#### **Errors, Information and Summary**

The next section will show any Errors on your application, and a Summary of your application.

| cheme Form                             | Errors, Information and Summary                                              |                                                          | < Previous | 🖺 Save | ł |
|----------------------------------------|------------------------------------------------------------------------------|----------------------------------------------------------|------------|--------|---|
| Help 🛛                                 |                                                                              |                                                          |            |        |   |
| Introduction                           | Important - Please review this summary. Please scroll down if applicable.    |                                                          |            |        |   |
| Privacy Notice                         | There are errors present on your form. Please review and correct any errors. |                                                          |            |        |   |
| Business/Organisation *                |                                                                              |                                                          |            |        |   |
|                                        | Privacy Notice                                                               |                                                          |            |        |   |
| Project Overview ×                     | Privacy notice: Welsh Government grants                                      |                                                          |            |        |   |
| Business/Project Plan 🕷                | Privacy houses weisin dovernment grants                                      |                                                          |            |        |   |
| Checklist of Supporting X<br>Documents |                                                                              |                                                          |            |        |   |
| Documents                              | Business/Organisation Details                                                |                                                          |            |        |   |
| Submission                             | ordenicasy englimination ordenio                                             |                                                          |            |        |   |
| Errors, Information and                | Business/Organisation Status                                                 |                                                          |            |        |   |
| Summary                                | What type of Business/Organisation is this application for?                  | Sole Trader                                              |            |        |   |
| Declaration and                        |                                                                              | Partnership                                              |            |        |   |
| Undertakings                           |                                                                              | Private limited company                                  |            |        |   |
| Submit                                 |                                                                              | Public limited company                                   |            |        |   |
|                                        |                                                                              | Public sector organisation                               |            |        |   |
|                                        |                                                                              | Co-operative, Industrial and Provident Society or Mutual |            |        |   |
|                                        |                                                                              | Charity / Third Sector                                   |            |        |   |
|                                        |                                                                              | Town/Community Council                                   |            |        |   |
|                                        |                                                                              | Private Company Limited by Guarantee                     |            |        |   |
|                                        |                                                                              | Local Community Groups                                   |            |        |   |
|                                        |                                                                              | Local Authorities                                        |            |        |   |
|                                        |                                                                              | the Welsh Government                                     |            |        |   |
|                                        |                                                                              | Community Interest Companies                             |            |        |   |
|                                        |                                                                              | Community Amateur Sports Clubs                           |            |        |   |
|                                        |                                                                              | University                                               |            |        |   |
|                                        |                                                                              | Other                                                    |            |        |   |
|                                        | This is a mandatory question, please answer it.                              |                                                          |            |        |   |
|                                        | Does the Business/Organisation Trade under another name?                     | Ves                                                      |            |        |   |
|                                        |                                                                              | No                                                       |            |        |   |
| Print Cymraeg                          |                                                                              |                                                          |            |        |   |

The text you have written in any of the large text boxes will not display here but it will be shown in the PDF summary that will be sent to you via RPW Online once you have successfully submitted your application.

The following screenshot shows the message that will display if there are errors, and these will be identified for you to rectify:

Once you have checked the summary and corrected any errors click on the **Next** Button.

Back to Contents

#### **Declaration and Undertakings**

You must read the Declaration and Undertakings section shown in the following screenshot and once you have done so, tick the box at the bottom to confirm you agree to these as shown in the screenshot below:

| Peers 100 Pe bot to accept the occupations and undertainings.                                                                                                    |                                                                                                    |
|----------------------------------------------------------------------------------------------------|----------------------------------------------------------------------------------------------------|
| I confirm that I have read and understood the results Streame Rules and Guidance Notes and permit the Weah Government to use my Information to support my application.                                                                                                    |                                                                                                    |
|                                                                                                    |                                                                                                    |
|                                                                                                    |                                                                                                    |
| I deciare that the project would not be carried out but for the grant requested and that the level of grant applied for is the minimum necessary for the project to proceed.                                                                                                    |                                                                                                    |
| I undertate to meet any statutory obligations such as Health and Safety: employment hygiene: environmental management and protection; sximal or cop health and welfare that apoly during the time of this project.                                                                                                    |                                                                                                    |
| I understand that the Weish Government may need to update the rules and constitions to take account of changes made to the Government of Wales Att 2006.                                                                                                    |                                                                                                    |
| I agree to ablide by any changes following notification by the Weish Ministers.                                                                                                    |                                                                                                    |
| I agree to comply with all applicable domestic, or international laws or regulations or official directives.                                                                                                    |                                                                                                    |
| I have given details that are true, accurate and complete to the best of my knowledge and belief on this application and any supporting documentation.                                                                                                    |                                                                                                    |
| I confirm that all pre-populated details are correct or have been amended if incorrect.                                                                                                    |                                                                                                    |
| I undertake to notify Weich Government of any planned changes to the nature or construction of this project prior to implementation.                                                                                                    |                                                                                                    |
| I undertake to notify the Webin Government of any other application for grant aid for this project.                                                                                                    |                                                                                                    |
| I confirm that no work on this project has been undertaken other than consultancy work, site purchase, the obtaining of quotations, or the drawing up of site pars.                                                                                                    |                                                                                                    |
| Isonowadge that nether West Government nor any server appointed by West Government shall be responsible for any server gover, including without limit any server govern nearborn to this application or business development gara, and that I an poety responsible for all business development.                                                                                                    |                                                                                                    |
| I undertake to notify Weish Government of any changes to the details provided in the Applicant Details part of the form.                                                                                                    |                                                                                                    |
| I understand that the Webh Government displays "Error" and "Information" messages in the sections of the application only as an aid for completion and submission of the application.                                                                                                    |                                                                                                    |
| I will allow offices of the Wesh Government or their duly authorised agent, access to and inspect land and any relevant equipment, facilities and all records and information needed to establish my eligibility and the accursey of the information provided for which I am making this application.                                                                                                    |                                                                                                    |
| 1 agree:                                                                                                    |                                                                                                    |
| Not to undertake work prior to entering the Horticulture Development scheme that damages the environment and understand that such action could result in rejection of my application.                                                                                                    |                                                                                                    |
| agree to maintain adequate insurances to cover against the risks which may arise in connection with any property or any activity undertaken in delivery of the Purposes. We reserve the right to require you to provide proof of your insurance.                                                                                                    |                                                                                                    |
| I understand that:                                                                                                    |                                                                                                    |
| The Wesh Government may need to phase some information about my Horticulture Development application with other organizations and Lagree to any necessary disclosures or exchanges of information.                                                                                                    |                                                                                                    |
| The West Government my sao obtain information about ne from certain other organizations include provement doubt ne to them in order to verify the accuracy of the information, prevent or delect orms and protect public funds. These other organizations include government departments, in automatical and the tode as a spontage.                                                                                   | ocal                                                                                                    |
| The publication and discipling of information by the Velon Government will be in accordance with the origistions and duries under the Freedom of Information Ad 2002, the Data Protection Ad 2018 and the Environmental Information Regulations 2004. Other Information provided may also be disco                                                                                                    | osed                                                                                                    |
| W80NNG - Any person who makes a fake declaration or fails to notify the Webh Government of a material change to the information given in this application may be liable to prosecution. A false, inaccurate or incomplete statement or failure to notify the Webh Government of an material change to the information given in this application may result in termination or contract and/or recovery of any Psyments. | ny -                                                                                                    |
| Tagree to the above declarations and undertainings*                                                                                                    |                                                                                                    |
|                                                                                                    | The particulation and disclosure of information by the likelin Government will be in accurates with the disligations and dults under the freedom of information Ad 2000 the Data Peterbalan Ad 2010 and the Environmental Information Regulations 2004. Other Information provides may are be disc<br>where permitted by itsu.<br>WAIXING: Support and makes a fashe declaration or fails to notify the Webb Government of a material charges to the information given to the application may be liable to protection. A false, inaccurate or incomplete information or failure to notify the Webb Government of a<br>material charges to the information given to the application may result to terminication of costspect and/or non-<br>material charges to the information given to the application may result to terminication of costspect and/or non-<br>material charges to the information given to the application may result to terminication of costspect and/or non-<br>material charges to the information given to the application may result to terminication of costspect and/or non-<br>material charges to the information given to the application may result to terminication of costspect and/or non-<br>material charges to the information given to the application may result to terminication of costspect and/or non-<br>material charges to the information given to the application may result to terminication of costspect and/or non-<br>material charges to the information given to the application may result to terminication of costspect and/or non-<br>material charges to the information given to the application may result to terminication of costspect and/or non-<br>material charges to the information of terminication of costspect and/or non-<br>material charges to the information given to the application may result to terminication of costspect and/or non-<br>material charges to the information of terminication of costspect and/or non-<br>spect and/or non-<br>spect and/or non-<br>spect and/or non-<br>material charges to the information of terminication of costspect and/or non-<br>spect and/or non-<br>spect and/o |

Once you have read the Declarations and Undertakings **tick** the box to confirm that you have read and agree to them.

| l agree | to the above declarations and undertakings * |  |
|---------|----------------------------------------------|--|
|---------|----------------------------------------------|--|

Click on the **Next** Button to continue to the Submission page.

#### Submission Page – Submit

To submit your Horticulture Development Scheme Application Form, click on the **Submit** Button.

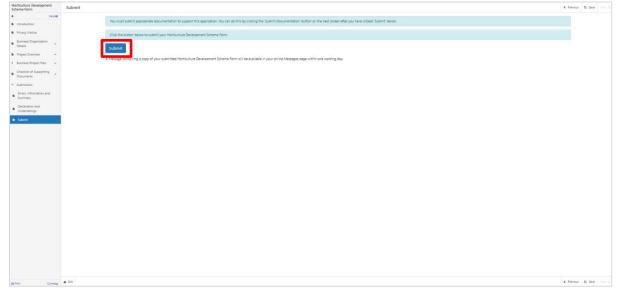

Once submitted, you will see a Submission Confirmation page which you can print for your own records, by selecting the **Print this Screen** button.

| Horticulture Development Subr | ubmission Confirmation                                                                                                    |
|-------------------------------|----------------------------------------------------------------------------------------------------|
| Reservations                  | <pre>ubusined control to the control to the control</pre> |
| A Trint Cymraeg               |                                                                                                    |

You can now select the **Submit Documentation** button to go directly to your Messages page in RPW Online, or you can select the **Exit** button.

**Please Note**: Once the application is submitted, you cannot amend the items you have selected.

Back to Contents

#### **Following Successful Submission**

A summary of your completed Horticulture Development Scheme Application Form will be added to the 'Messages' page on your RPW Online account under the title "Documents received by RPW". Ensure you check the information submitted thoroughly. If any of the information shown is incorrect, please reply to the Message detailing your concerns. You should do this as soon as you discover any incorrect information.

If you are encountering problems or are unable to access our website, please contact the RPW Online Helpdesk on 0300 062 5004.

### What happens next?

If your application is selected, you will be notified via your RPW Online account. You must either accept of decline the selection by completing and returning the Application Annex included with your selection notification letter to the Welsh Government via your online account by the date given in your letter.

You will be informed, via your RPW Online account as to whether your application has been selected and is being fully appraised for consideration of offer of contract.

Applications which are not successful at selection stage will be informed via your RPW online account.

Please ensure that you follow the guidance as failure to do so may delay appraisal.

Back to Contents

#### Contacts

#### **RPW Online**

Access the RPW Online service via the Government Gateway at www.gateway.gov.uk, or once you have enrolled for the RPW Online service, access it via www.wales.gov.uk/RPWOnline. If you are not yet registered with RPW Online, please refer to the Welsh Government website for the how to register guidance or call the Customer Contact Centre on 0300 062 5004.

Enquiries – Customer Contact Centre

For all enquiries, please contact the **RPW Customer Contact Centre** Enquiries can be submitted via RPW Online at any time.

## Access to Welsh Government offices for people with disabilities or special needs

If you have any special needs which you feel are not met by our facilities contact the Customer Contact Centre on 0300 062 5004. Welsh Government officials will then endeavour to make arrangements to accommodate your requirements.

#### Welsh Government Website

For all of the latest Agricultural and Rural Affairs information, visit the Welsh Government website. By visiting the website, you can also sign up to receive the Gwlad e-news letter.